## **Tote Bäume für das Leben!**

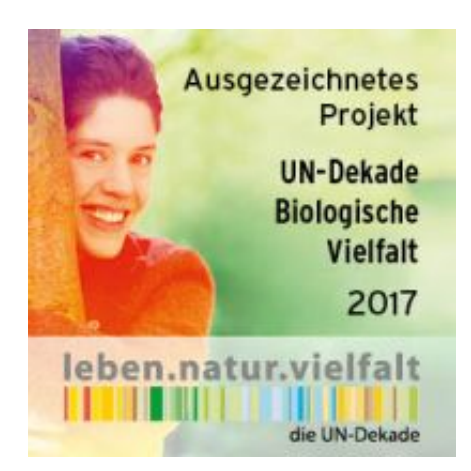

## **Projekt zur Erhaltung von Alt- und Totholz im Oberbergischen Privatwald**

Dank der finanziellen Unterstützung der HIT Umwelt- und Naturschutzstiftungs-GmbH und des Oberbergischen Kreises hat die Biologische Station Oberberg das Projekt "Tote Bäume für das Leben" auf den Weg gebracht. Alte Laubbäume werden per Vertrag zwischen Privatwaldbesitzer und BSO von der Nutzung ausgeschlossen und ihrem natürlichen Alterungs- und Zerfallsprozess überlassen. Die Eigentümer erhalten dafür eine einmalige Geldleistung. Die Bäume müssen bestimmten Kriterien genügen (Download der [Kriterien a](https://biostationoberberg.de/tl_files/PDF-Dateien/Konzept.pdf)ls PDF). Das Projekt wird in Kooperation mit dem Oberbergischen Kreis, dem Waldbauernverband (Bezirksgruppe Oberberg Nord und Süd) und dem Regionalforstamt Bergisches Land umgesetzt.

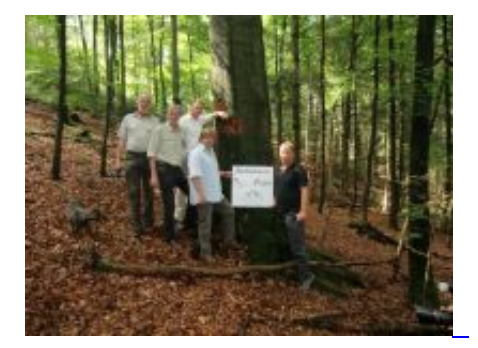

Ziel des Projektes ist es, Alt- und Totholz (kurz: Biotopbäume) als Lebensgrundlage für unzählige, teils stark bedrohte, Tiere und Pflanzen zu erhalten.

Über 1300 verschiedene Käfer-, zahlreiche Wespen- und Schmetterlingsarten sowie über 1000 Pilzarten, diverse Flechten, Farne und Moose bilden umfangreiche Lebensgemeinschaften auf und in Biotopholz. Spechte profitieren vom reichhaltigen Nahrungsangebot, ihre verlassenen Nisthöhlen nutzen zahlreiche andere Vogelarten, Fledermäuse, Siebenschläfer oder Wildbienen als "Nachmieter". Vorsprünge unter morschen Wurzeln und bodennahen Stammteilen dienen Amphibien und Reptilien als Winterquartier.

Alle Waldbesitzer und Waldbesitzerinnen, die mit einem Biotopbaum zur Artenvielfalt beitragen möchten, sind herzlich eingeladen, sich unter der folgenden Telefonnummer zu melden: 0 22 93 / 90 15 15

Download **Flyer als PDF** 

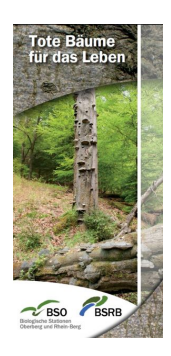